# Hadronic spectrum calculations in the quark-gluon plasma

Jonas Rylund Glesaaen

July 27th 2018

Swansea University In collaboration with G. Aarts, C. Allton, S. Hands, B. Jäger, J. Skullerud

# Talk overview

- 1. Introduction
- 2. Method
- 3. Results
- 4. Future work
- 5. openQCD-FASTSUM

# Introduction

Although mesons have been thoroughly studied at finite temperatures, baryons have not been given nearly the same attention

- They have definite parity:  $P_+ \mathcal{O}_B(x) = \mathcal{O}_B(x)$
- Experimentally accessible results
- Important for model builders
	- Quark models, e.g. hadron resonance gas
	- Verification of thermodynamic models

In nature baryon parity is a **broken** symmetry

$$
m_{\{uud\}^{1/2^+}} \equiv m_N = 0.939 \text{ GeV}
$$

$$
m_{\{uud\}^{1/2^-}} \equiv m_{N*} = 1.535 \text{ GeV}
$$

Similar to other broken symmetries, what happens to this one as we increase temperature and enter the deconfined phase?

In nature baryon parity is a broken symmetry

$$
m_{\{uud\}^{1/2^+}} \equiv m_N = 0.939 \text{ GeV}
$$

$$
m_{\{uud\}^{1/2^-}} \equiv m_{N*} = 1.535 \text{ GeV}
$$

Similar to other broken symmetries, what happens to this one as we increase temperature and enter the deconfined phase?

Previous studies by FASTSUM:

1502.03603, 1703.09246, 1710.00566, ...

- Does parity restoration happen at *Tc*?
- How does hadron content effect parity restoration?
- Is there a flavour hierarchy in the deconfinement transition?
- How does *m<sup>π</sup>* affect parity restoration?

Method

- $\cdot$   $N_f = 2 + 1$  dynamical quarks, Wilson-Clover action
- Anisotropic action:  $a_s = 0.1227(8)$  fm,  $a_s/a_t = 3.5$

$$
m_{\pi} = 236
$$
 MeV,  $m_s = \text{physical}$ 

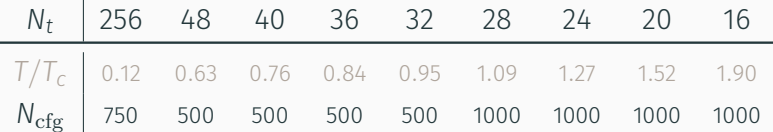

- $\cdot$   $N_f = 2 + 1$  dynamical quarks, Wilson-Clover action
- Anisotropic action:  $a_s = 0.1227(8)$  fm,  $a_s/a_t = 3.5$

• 
$$
m_{\pi} = 236
$$
 MeV,  $m_s = \text{physical}$ 

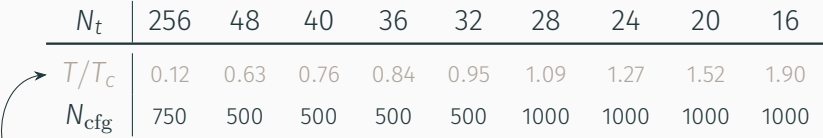

Have to be checked, numbers from Gen2 ensembles

- $\cdot$   $N_f = 2 + 1$  dynamical quarks, Wilson-Clover action
- Anisotropic action:  $a_s = 0.1227(8)$  fm,  $a_s/a_t = 3.5$

• 
$$
m_{\pi} = 236
$$
 MeV,  $m_s = \text{physical}$ 

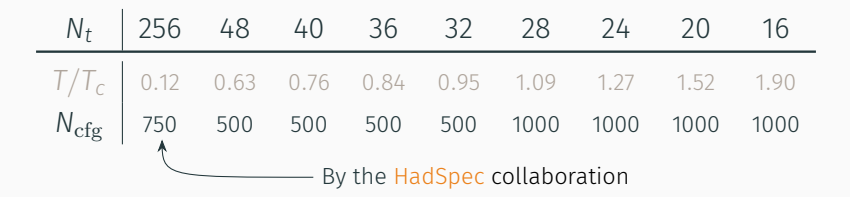

- $\cdot$   $N_f = 2 + 1$  dynamical quarks, Wilson-Clover action
- Anisotropic action:  $a_s = 0.1227(8)$  fm,  $a_s/a_t = 3.5$

• 
$$
m_{\pi} = 236
$$
 MeV,  $m_s = \text{physical}$ 

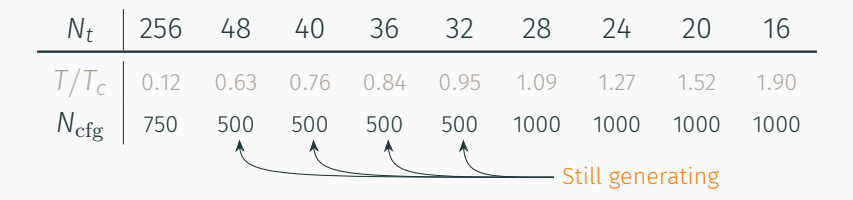

Use the following baryon interpolation functions:

$$
\chi_{N,\gamma} = \epsilon^{abc} u_{\gamma}^a(u_{\alpha}^b(C\gamma_5)_{\alpha\beta} d_{\beta}^c)
$$
  
\n
$$
\chi_{\Delta^+,\gamma,\mu} = \epsilon^{abc} (2u_{\gamma}^a(u_{\alpha}^b(C\gamma_{\mu})_{\alpha\beta} d_{\beta}^c) + d_{\gamma}^a(u_{\alpha}^b(C\gamma_{\mu})_{\alpha\beta} u_{\beta}^c))
$$
  
\n
$$
\chi_{\Delta^{++},\gamma,\mu} = \epsilon^{abc} u_{\gamma}^a(u_{\alpha}^b(C\gamma_{\mu})_{\alpha\beta} u_{\beta}^c)
$$

for all baryons that can be constructed with from them having flavour content using *{u, d, s, c}*

$$
\cdot \ \mathsf{N}, \, \Delta_{\mathsf{S}/\mathsf{C}}, \, \Sigma_{\mathsf{S}/\mathsf{C}}, \, \Sigma_{\mathsf{S}/\mathsf{C}}^*, \, \Xi_{\mathsf{S}/\mathsf{C}}, \, \Omega_{\mathsf{S}/\mathsf{C}}
$$

Sinks and sources smeared with Gaussian smearing to extract ground states

Results

Due to charge conjugation symmetry (at  $\mu = 0$ )

$$
G_{\pm}(\tau,\mathsf{p})=-G_{\mp}(1/T-\tau,\mathsf{p})
$$

Thus the correlation function is a sum of forward moving parity<sup>+</sup> states and backwards moving parity*<sup>−</sup>* states

#### Correlation functions

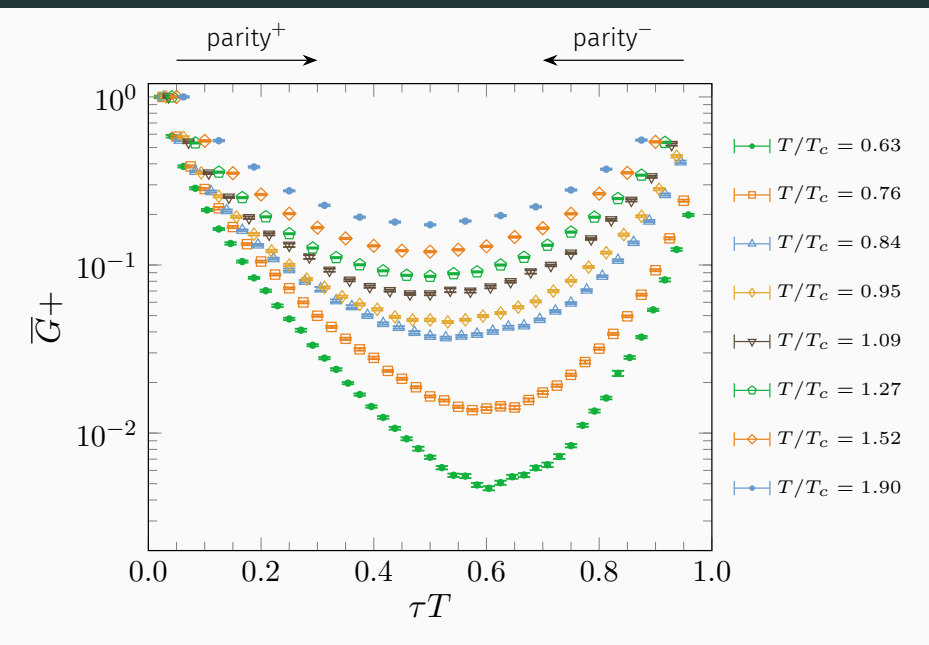

#### Parity channels - nucleon

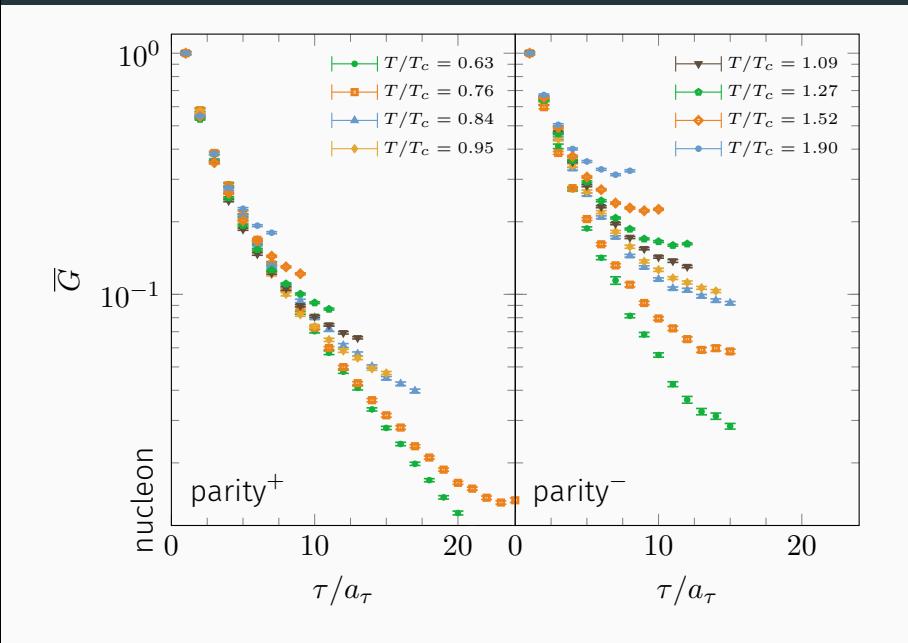

#### Parity channels -  $\Delta^+$  particle

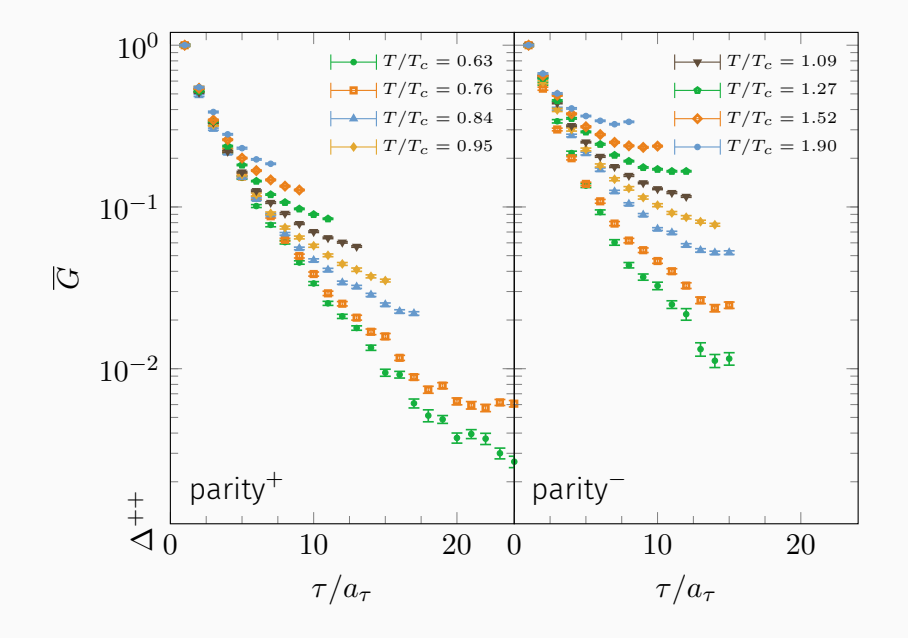

#### Parity channels -  $\Omega$  particle

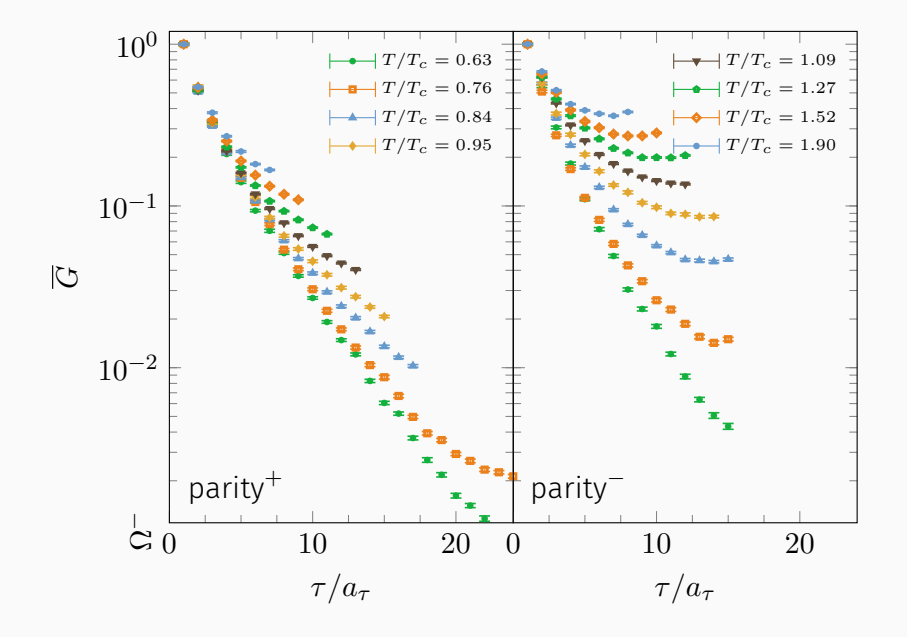

12

#### Parity channels - Ω*<sup>c</sup>* particle

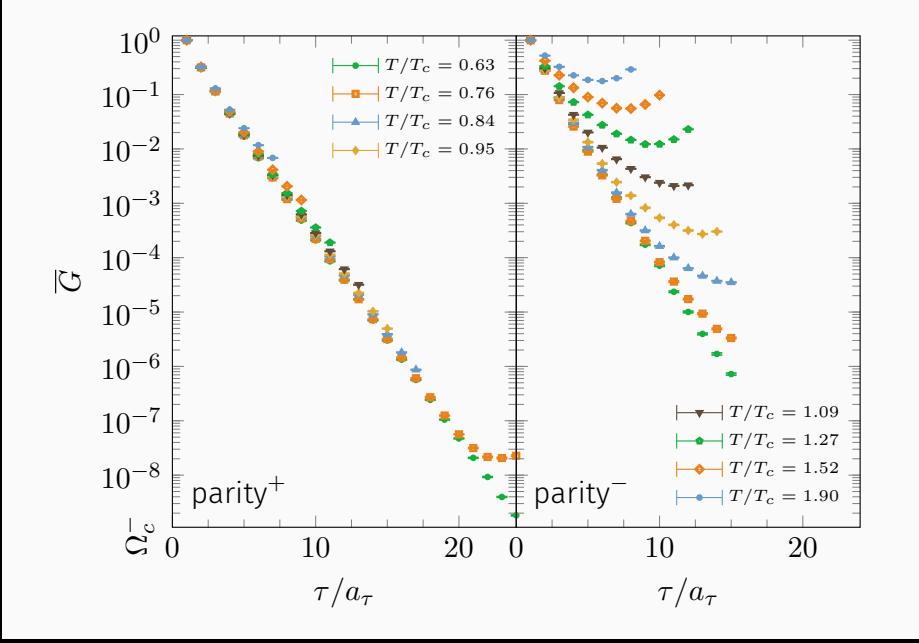

13

#### Symmetry restoration parameter - the R parameter

$$
R(\tau) = \frac{G_{+}(\tau) - G_{+}(1/T - \tau)}{G_{+}(\tau) + G_{+}(1/T - \tau)}
$$

- $\cdot$  *R*( $\tau$ )  $\neq$  0  $\Leftrightarrow$  no parity doubling
- $\cdot$  *R*( $\tau$ ) = 0  $\Leftrightarrow$  parity doubling

The summed ratio is a quasi-order parameter (as we will see)

$$
R = \frac{\sum_n R(\tau_n)/\sigma^2(\tau_n)}{\sum_n 1/\sigma^2(\tau_n)}
$$

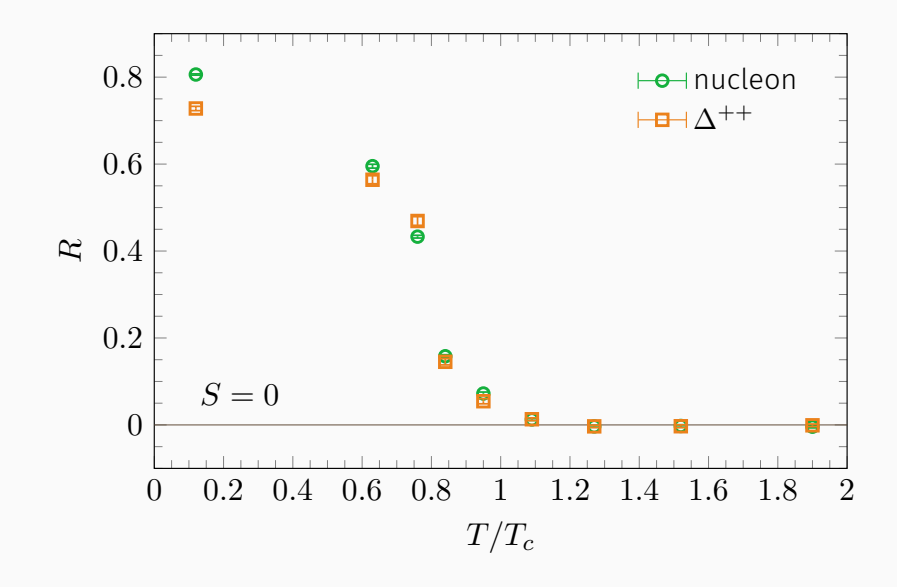

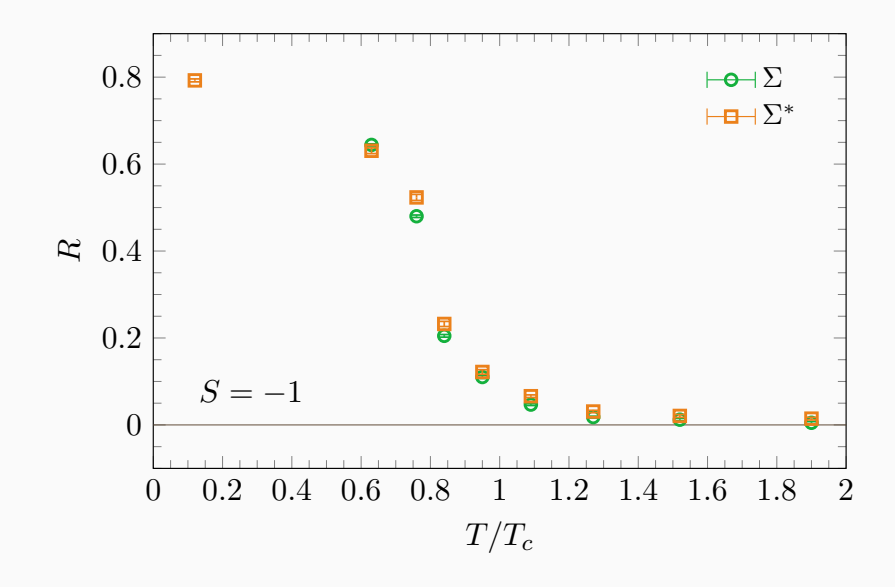

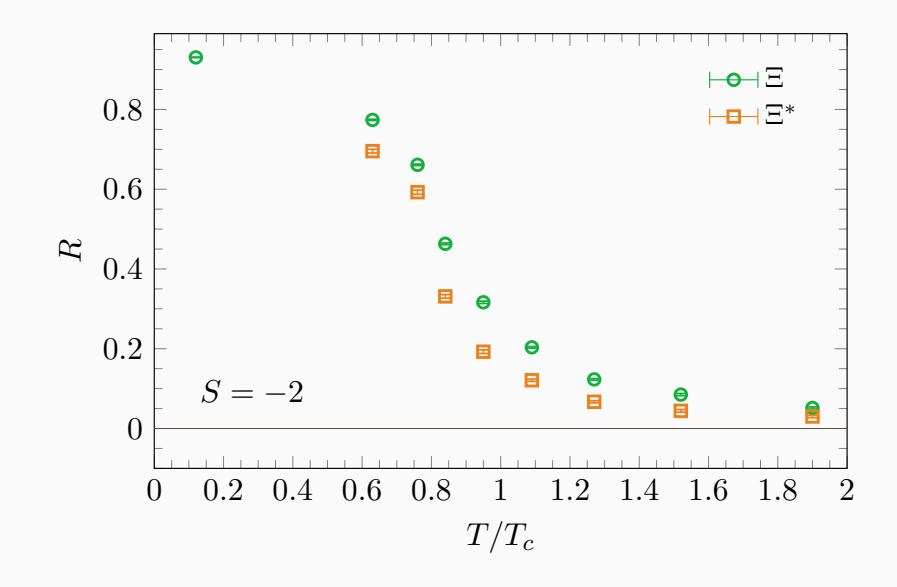

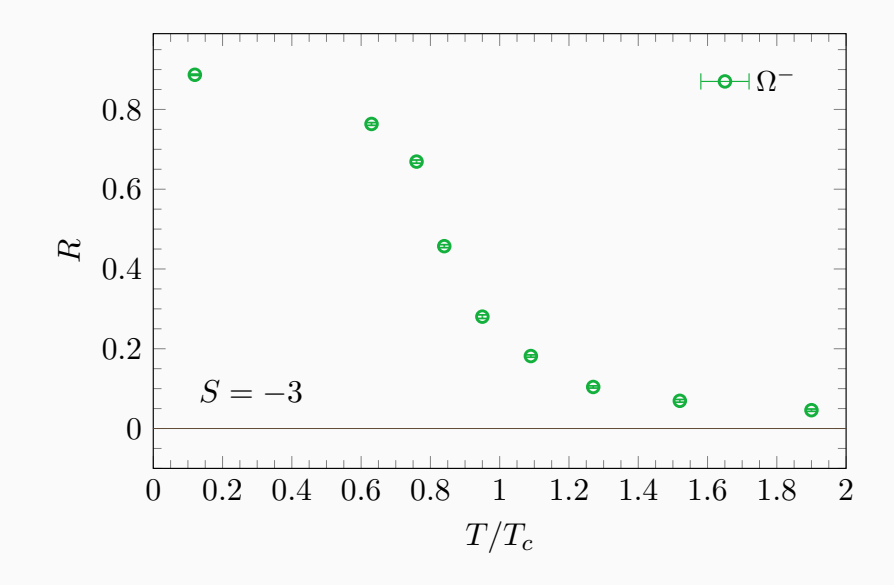

#### The R-factor - Ω*<sup>c</sup>* particle

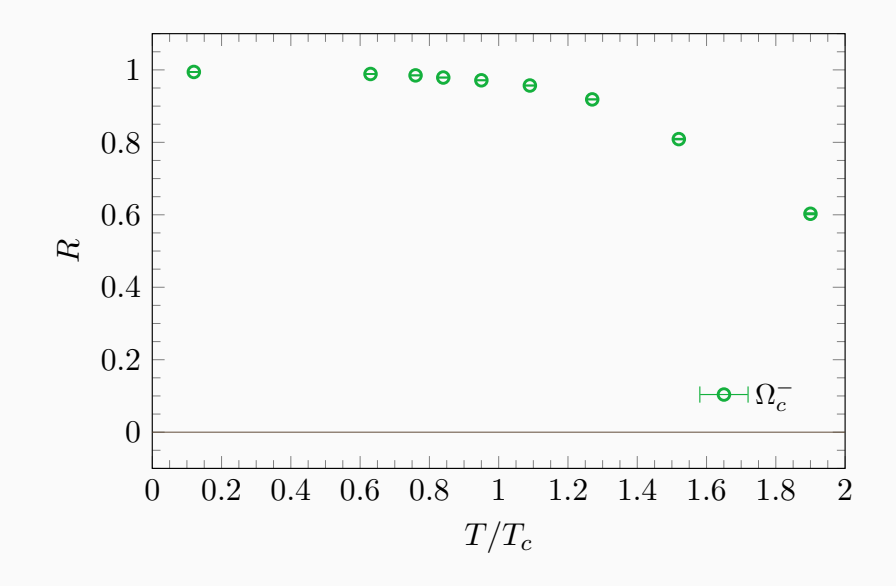

#### The R-factor - comparison with previous ensemble

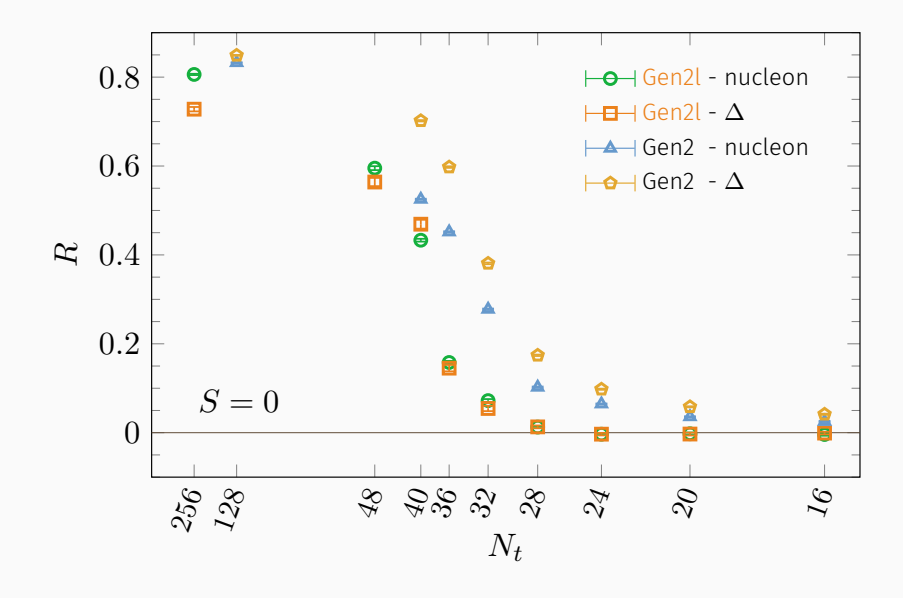

Future work

#### Still a lot more to be done

#### Study just getting started

- More thorough look at the masses and correlators
- Spectral reconstruction analysis
- Susceptibility calculations

#### Planned future ensembles

- Generation 2P
- Generation 3

#### Still a lot more to be done

#### Study just getting started

- More thorough look at the masses and correlators
- Spectral reconstruction analysis
- Susceptibility calculations

#### Planned future ensembles

- Generation 2P (physical quark masses)
- Generation 3

#### Still a lot more to be done

#### Study just getting started

- More thorough look at the masses and correlators
- Spectral reconstruction analysis
- Susceptibility calculations

#### Planned future ensembles

- Generation 2P (physical quark masses)
- Generation 3 (higher anisotropy)

openQCD-FASTSUM

## openQCD-FASTSUM

## Two major features

- Anisotropic lattice actions
- Stout link smearing
- + AVX512 optimisations courtesy of the SA2C

## openQCD-FASTSUM

#### Two major features

- Anisotropic lattice actions
- Stout link smearing
- + AVX512 optimisations courtesy of the SA2C

#### Future development plans

- Library/back-end interface
- Unit testing and CI

https://fastsum.gitlab.io

## Questions?